# **Computer Graphics: 6-Rasterization**

Prof. Dr. Charles A. Wüthrich, Fakultät Medien, Medieninformatik Bauhaus-Universität Weimar caw AT medien.uni-weimar.de

#### **Raster devices**

- In modern devices the smallest addressable element is a point.
- Each of these dots is called a pixel, or "pel", for picture element.
- Pixels can be represented as being the points of the plane having integer coordinates (~Z2)
- Note that this is just a mathematical representation: in reality, pixels are often broader than high, and have a shape which resemble
	- a 2D gaussian distribution (for CRT screens)
	- Small squares (for LCD displays)
	- A more or less circular dot (printers)

#### **Rasterization**

- Is the operation that allows to pass from our continuous representation of the world to the discrete world of computers
- It allows drawing lines, curves, polygons and patches on a 2D discrete output device
- How is this done?

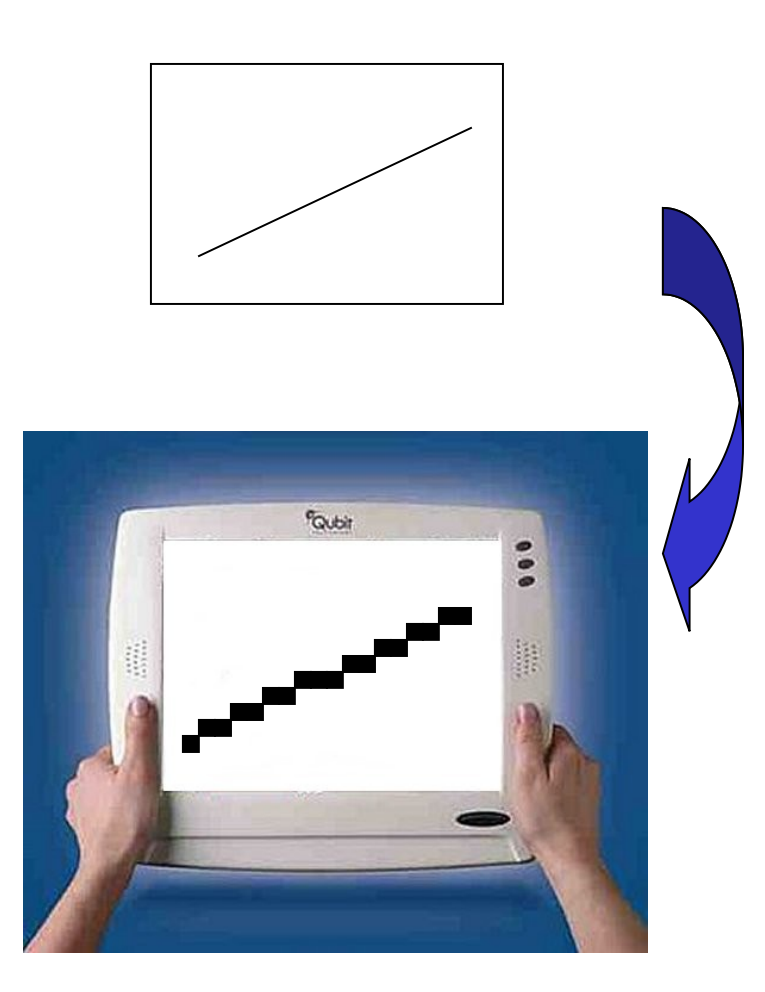

#### **Nearest neighbour rasterization**

- One has to distinguish among two types of rasterization:
	- Point rasterization: Given a point P of R2, the nearest point P´ of Z2 is its rasterization.
	- Curve rasterization: nearest integer does not work any more, since curves are continuous
	- Rasterization must be based on intersection with some grid.
	- Is there a model that fits both methods?

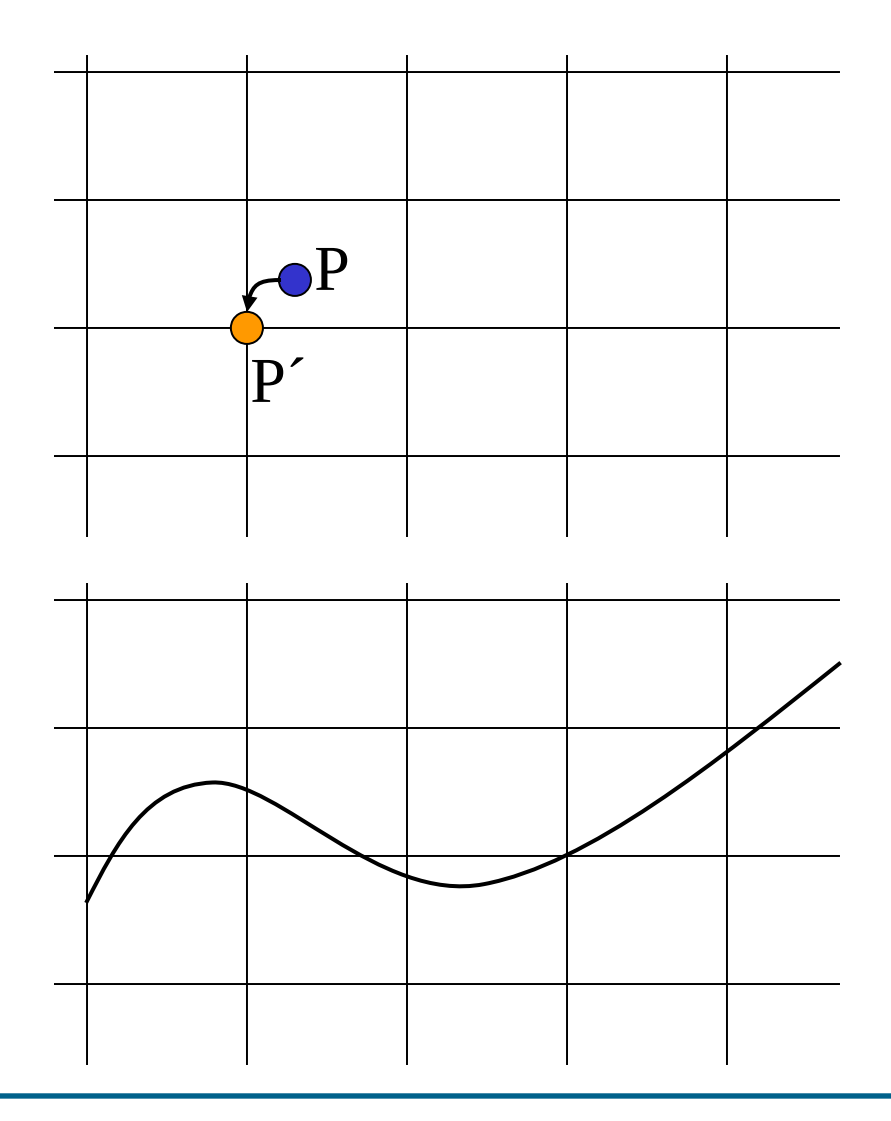

#### **Nearest neighbour rasterization**

- Sure there is!
- Let D be a compact set of  $R^2$ , ST it is included in the unit square (basic domain)
- Let  $D_z$  be the translated domain of D by the point of integer coordinates z=(i,j)
- Let A be a subset of  $R^2$
- Def: The rasterization of A is the set of all points z such that  $D_z \cap A \neq \emptyset$
- Basically one copies D around all points of integer coordinates and then takes as rasterization the corresponding points

• Different choices of D lead to different schemes

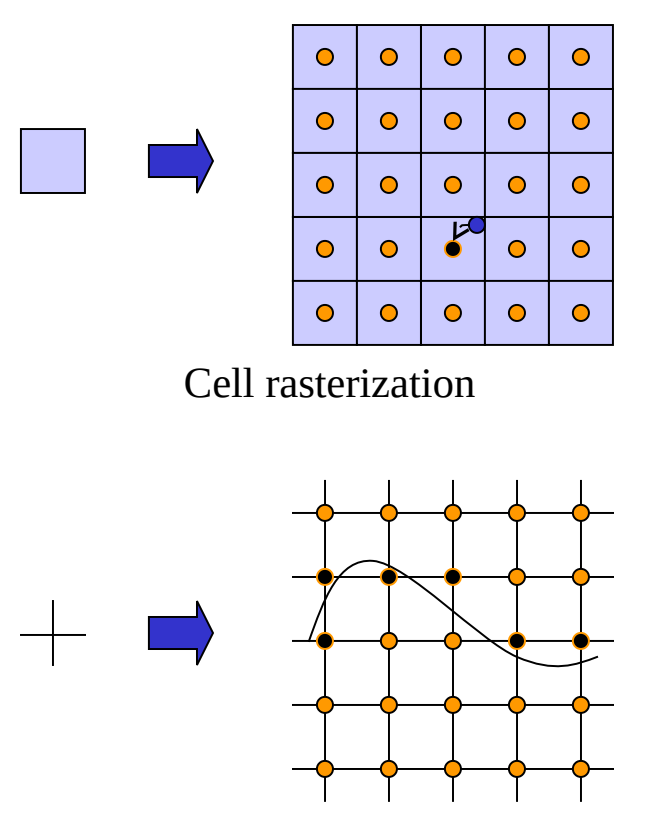

Grid intersection rasterization

#### **Line rasterization**

- Problem: Given the line passing through the points  $P_i=(x_i,y_i)$ ,  $P_F=(x_F,y_F)$ , draw its rasterization
- Two basic methods for doing this:
	- Direct algorithms:
		- •use global knowledge
		- generally slow
	- Incremental algorithms:
		- require only local knowledge
		- often highly optimized

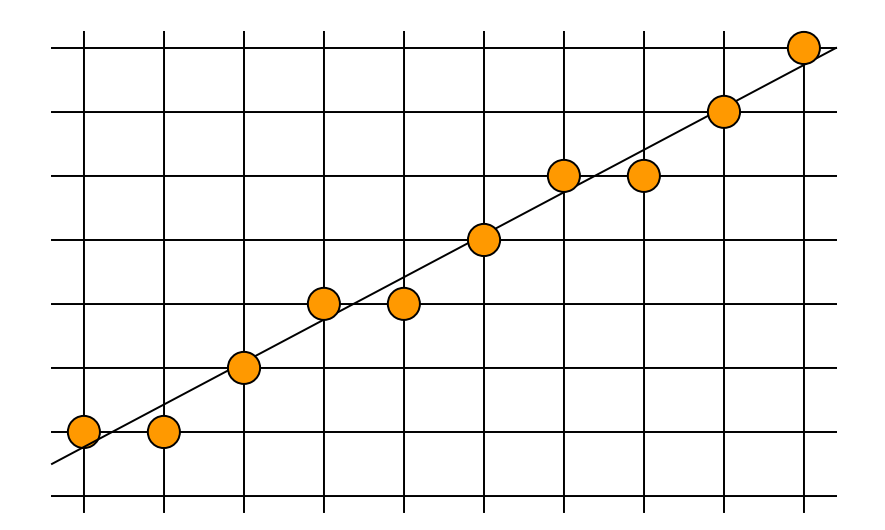

#### **Line rasterization**

• Line through PI=(xI,yI), PF=(xF,yF):

$$
y = \frac{y_F - y_I}{x_F - x_I} x + y_I - \frac{y_F - y_I}{x_F - x_I} x_I
$$

- Simplest algorithm:
- compute intersections with grid lines  $x=i$ ,  $y=j$  (i,j $\epsilon Z$ )
	- Near intersection to next grid point

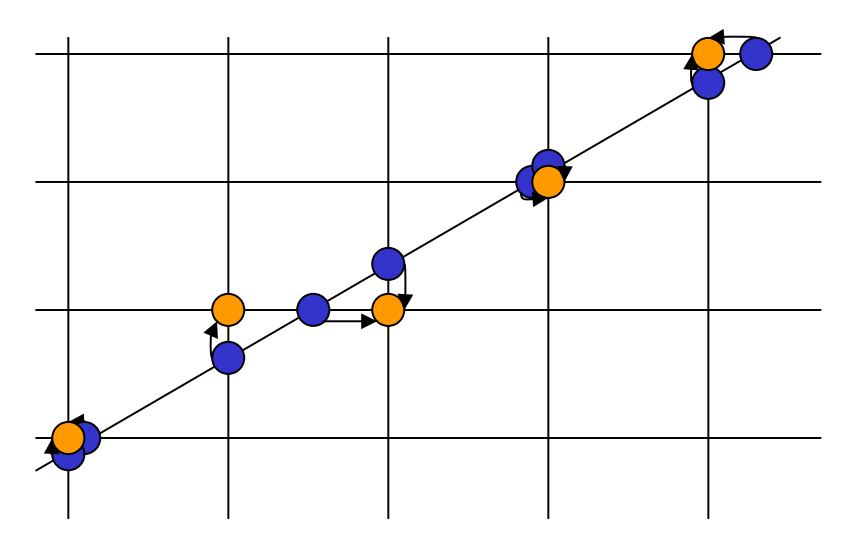

#### **Rosenfeld's theorem**

- There is a theorem that halves the number of intersection computations that have to be made
- Theorem: Let r be the straight line y=mx+q. Let  $-1 \le m \le 1$  (slope between -45° and 45°). All the points of the rasterization of r can be found by computing the intersection with the straight lines of the form  $x=i$
- Intersections with y=j do not lead to additional points
- Note that a similar theorem can be stated for curves and their derivatives
- Note that intersections can lead to ambiguous rasterization points, in case they fall halfway between two integer points

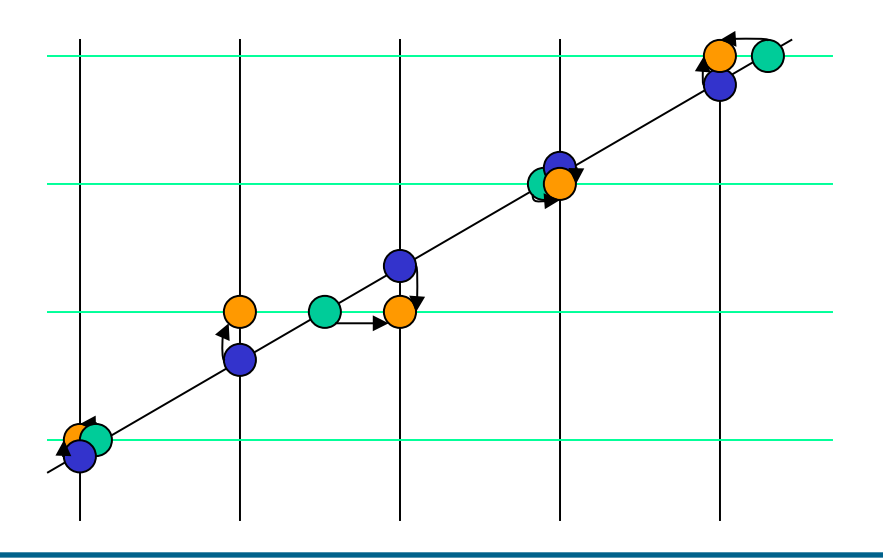

### **DDA algorithm**

- Without loss of generality, consider q=0
- Let us look at the table of the intersections with the straight lines x=i

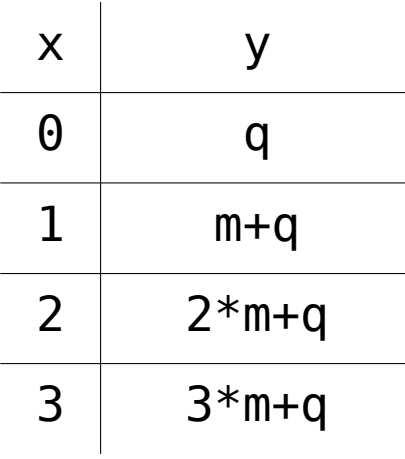

### **DDA algorithm**

- Without loss of generality, consider q=0
- Let us look at the table of the intersections with the straight lines x=i

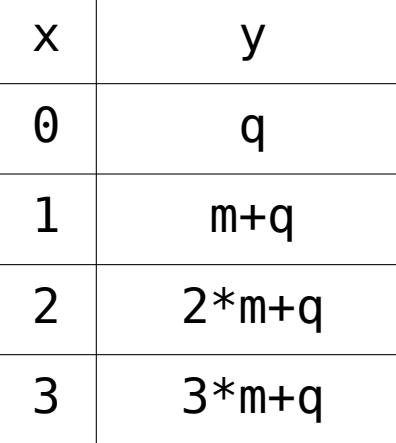

- This gives the idea for a new algorithm: we add at each step of the algorithm 1 to the x and m to the y
- The resulting algorithm is an incremental algorithm, because there is no need for the general equation

At each step,  $y_i+1=y_i+m$ !!!!

#### **DDA algorithm**

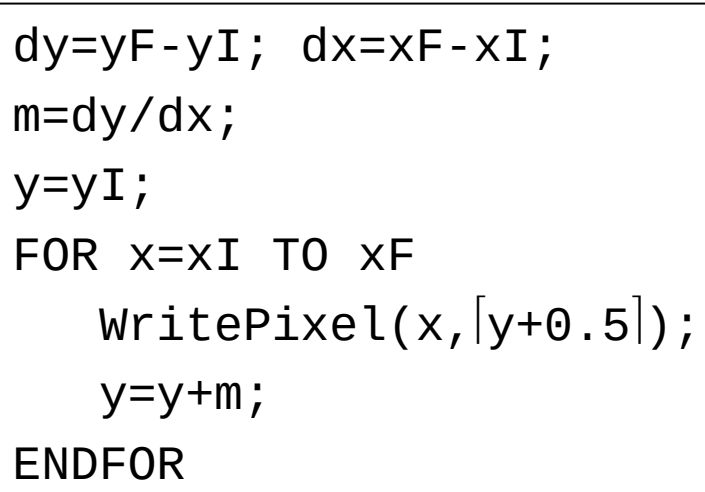

• Example: y=1/3x+2 between (0,2) and (6,4)

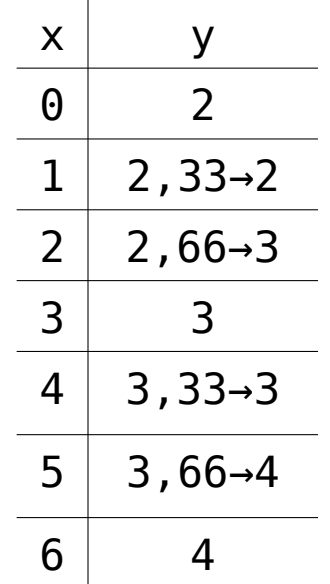

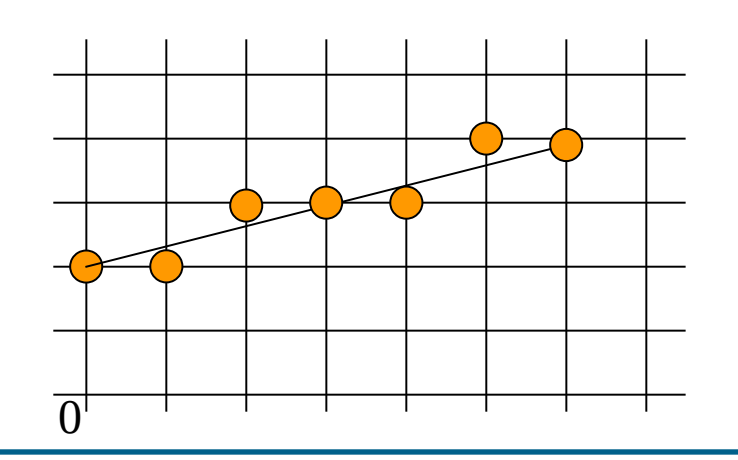

### **Integer DDA algorithm**

- One can improve the algorithm so as to make it use integer quantities only
- This by using the fact that only rational numbers are involved in a normal environment
- One can therefore multiply the equations by the maximum denominator to get rid of the denominators

```
dx=xF; dy=yF; x=0; y=0;
rest=0;
DrawPixel(x,y);
FOR (i=0; i<=xF; i++)
   x = x + 1;
    rest=rest+dy;
    if(rest>dx)
    THEN y=y+1;
       rest=rest-dx;
    ENDIF
    DrawPixel(x,y)
ENDFOR
```
#### **Bresenham's algorithm**

- While tracing the line, at each step we use a control variable to check if we have to move to the right or to the upper right
- One can use thus a control variable to steer whether to step upwards or sideways
- Precompute increments and the game is done
- Also, mirroring has to be done to let the algorithm draw all cases, eventually through swapping main variable

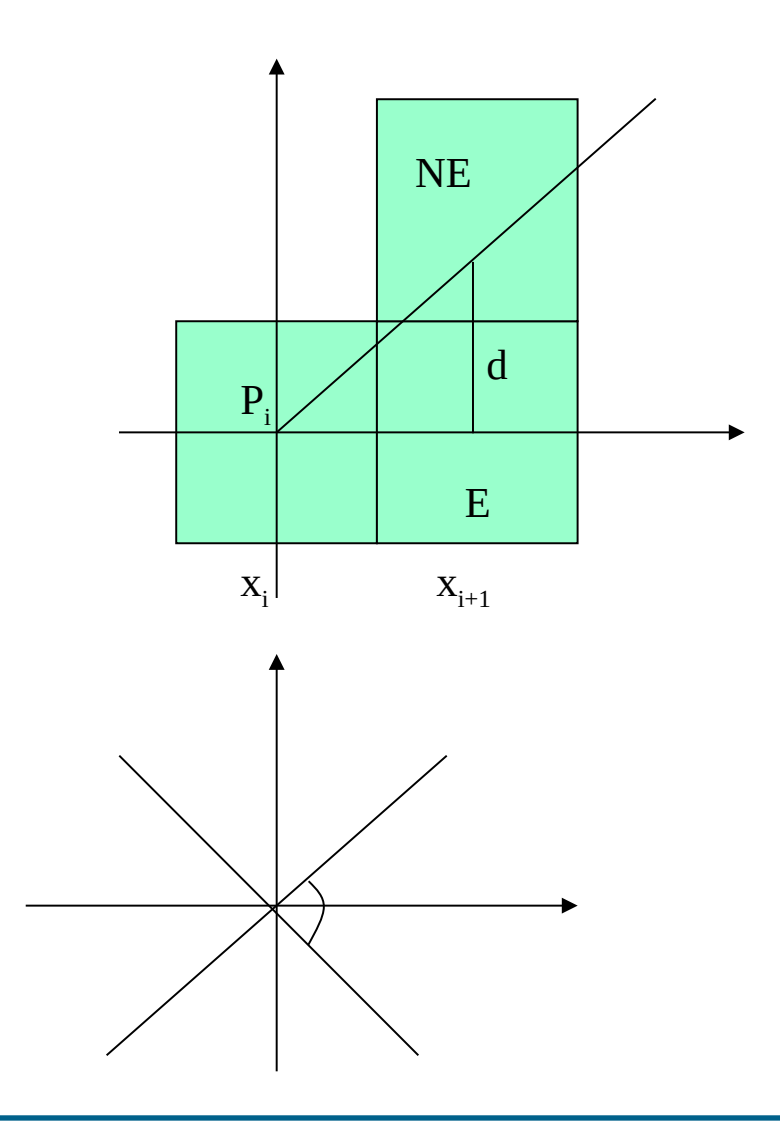

#### **Bresenham's algorithm**

```
PROCEDURE Bresenham(x1,y1,x2,y2, 
   value: integer):
    var dx, dy, incr1, incr2, d, x, 
   y, xend: INTEGER;
BEGIN
   dx: =ABS(x2-x1);
   dy: =ABS(y2-y1);
   d:=2*dy-dx;incr1:=2*dy; /* increment E*/incr2:=2*(dy-dx); /* increment
                          NF * / IF x1>x2
       THEN BEGIN /* start at
                        point with
                        smaller x */
          x:=x2; y:=y2; xend:=x1;
          END
       ELSE BEGIN
          x:=x1; y:=y1; xend:=x2;
         FND
```

```
WritePixel(x,y,value); 
    /*first point in line */
   WHILE x<xend DO BEGIN
      x:=x+1;IF d< 0 THEN d:=d+incr1; 
             /* increment East */
          ELSE BEGIN 
            /* increment NE */
            y := y + 1;d:=d+incr2; END
          WritePixel(x,y,value);
       END /*while*/
    END /*Bresenham*/
```
- Problem: Given the circle  $x^2+y^2=r^2$  draw its rasterization
- The most common algorithm for drawing circles was developed by Bresenham
- Consider the second octant, from x=0 to  $x=y=r/sqrt(2)$
- Let  $F(x,y)=x^2+y^2-r^2$ : F>0 outside the circle F<0 inside the circle

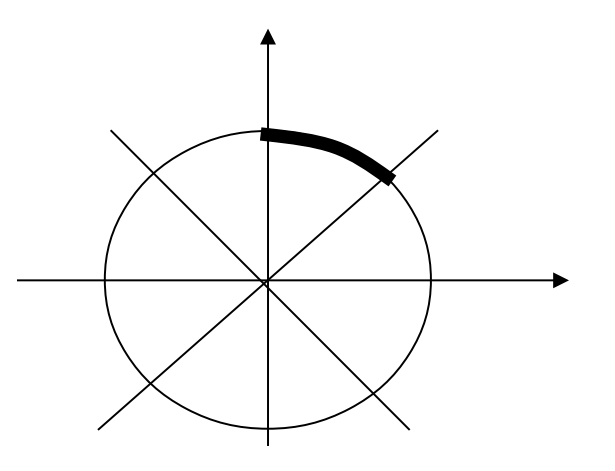

Bauhaus-Universität Weimar Fakultät Medien

•

- Problem: Given the circle  $x^2+y^2=r^2$  draw its rasterization
- The most common algorithm for drawing circles was developed by Bresenham
- Consider the second octant, from x=0 to  $x=y=r/sqrt(2)$
- Let  $F(x,y)=x^2+y^2-r^2$ : F>0 outside the circle F<0 inside the circle

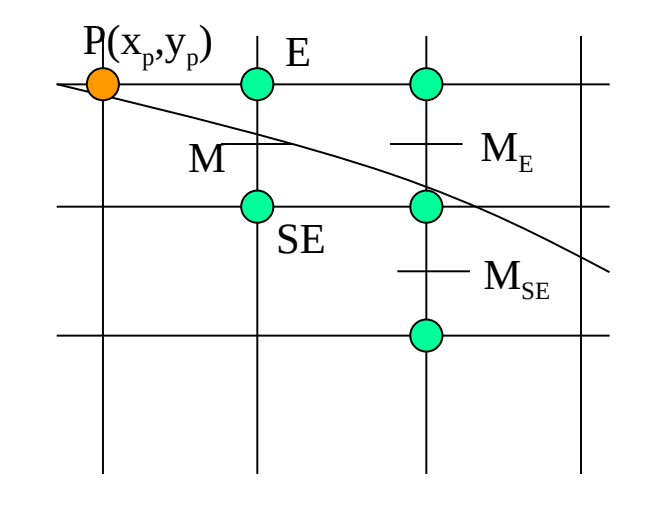

#### One can show that:

- if the midpoint between E and SE is outside the circle, then SE is closer to the circle
- Similarly, if the midpoint is inside the circle, then E is closer to the circle

•

- We choose a decision variable d, which is the value of the function at the midpoint *dold=F(xp+1,yp-1/2)=*  $(X_p+1)^2+(Y_p-1/2)^2-P^2$
- If d<0, then E is chosen and the increment is *dnew=F(xp+2,yp-1/2)= (xp+2)2+(yp-1/2)2-r<sup>2</sup>*
- Thus,  $d_{new}=d_{old}+2x_p+3$ , and the increment in case of E is  $\Delta$ <sup>*E*</sup>=2 $X$ <sup>*p*</sup> +3</sub>.
- If instead d>=0, then SE is chosen, and the next midpoint will be incremented by *dnew=F(xp+2,yp-3/2)= (xp+2)2+(yp-3/2)2-r<sup>2</sup>*
- Thus,  $d_{new}=d_{old}+2x_p-2y_p+5$ , and  $\Delta_{SF} = 2x_p + -2y_p + 5$
- Here, the two  $\Delta$  increments vary from step to step
- Otherwise it is similar to line drawing
- All it needs now is to compute a starting point and we are set

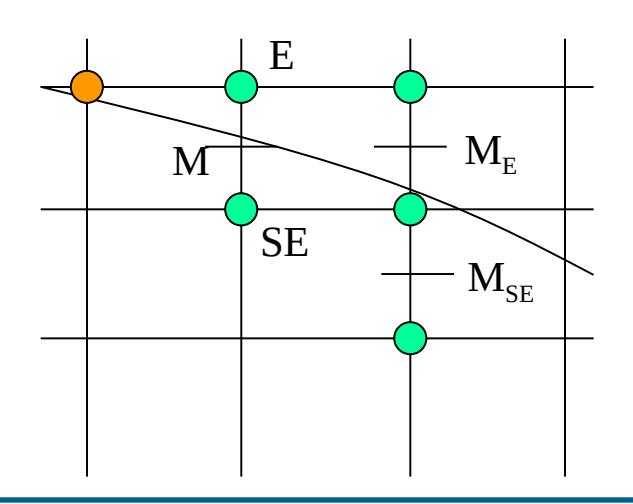

```
PROCEDURE 
   MidpointCircle(radius,
          value: integer);
    var x, y: INTEGER; d:REAL
BEGIN
   x:=0; y:= radius;
   d:=5/4/radius;
    DrawPixel(x,y,value);
    WHILE y>x DO
    BEGIN
      IF(d<0) THEN
       BEGIN /* select E */
          d:=d+2*x+3;x := x + 1; END
\overline{a}
```

```
ELSE
      BEGIN /* select SE */
        d:=d+2*(x-y)+5; x:=x+1; y:=y+1
      END
      WritePixel(x,y,value);
   END /* While */
END
```
### **Circle drawing**

- Also this algorithm can be integerized and perfectioned
- This by using second order differences
- Note that ellyppses can be drawn in a similar way

#### **Higher order curves**

• Suppose we want to rasterize a higher order curve:  $x=f(t)$  y=g(t) (t  $E[0,1]$ )

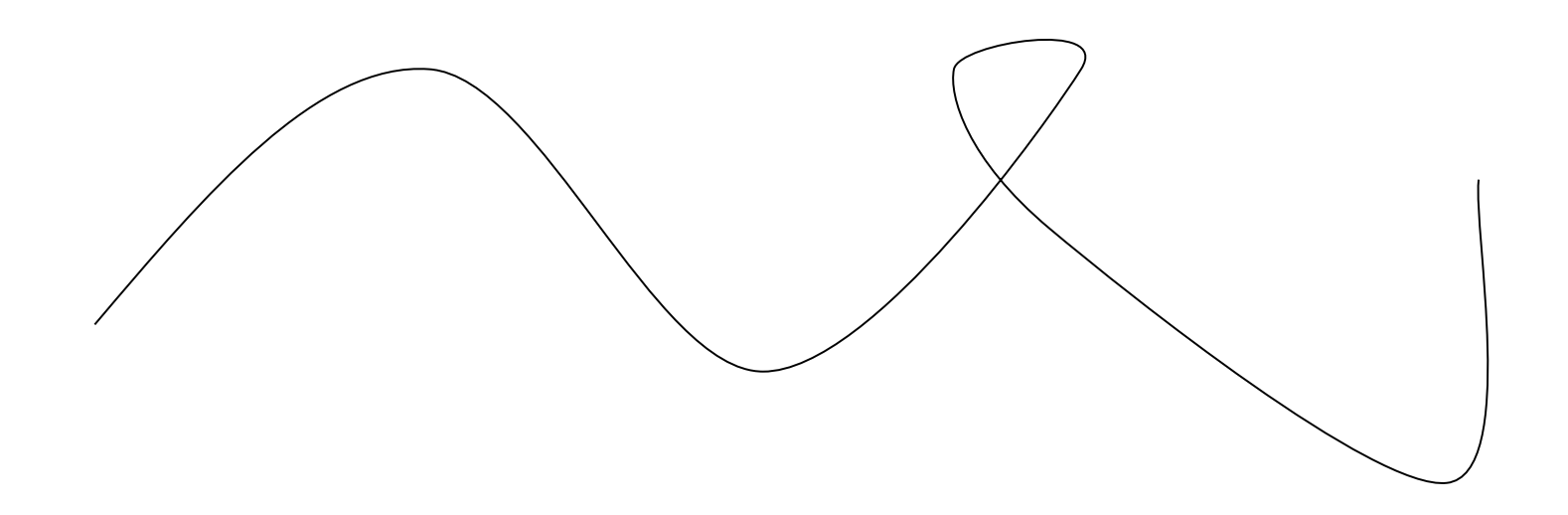

#### **Higher order curves**

- Usually, hardware companies would simply subdivide the interval parameter into equal parts (0, 1/n, 2/n …,1)
- Then evaluate the curve at these parameter values
- Finally plot the polyline of the points
- Prone to miss detail of the curve

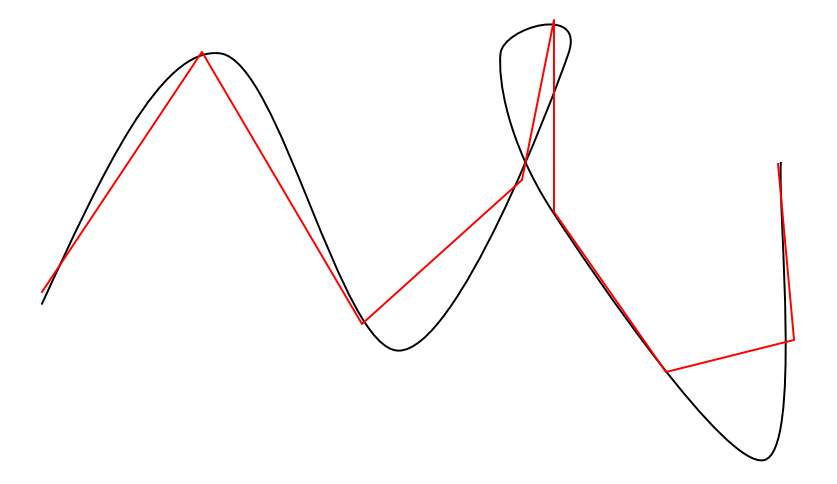

### **Higher order curves**

- A better method is to use adaptive steps
- Consider three consecutive samples  $P_i$ .  $1P_iP_{i+1}$
- If the distance  $\delta$  is bigger than a certain threshold, then I simply half the step
- If it is smaller, then I try doubling the step  $P_{i-1}$

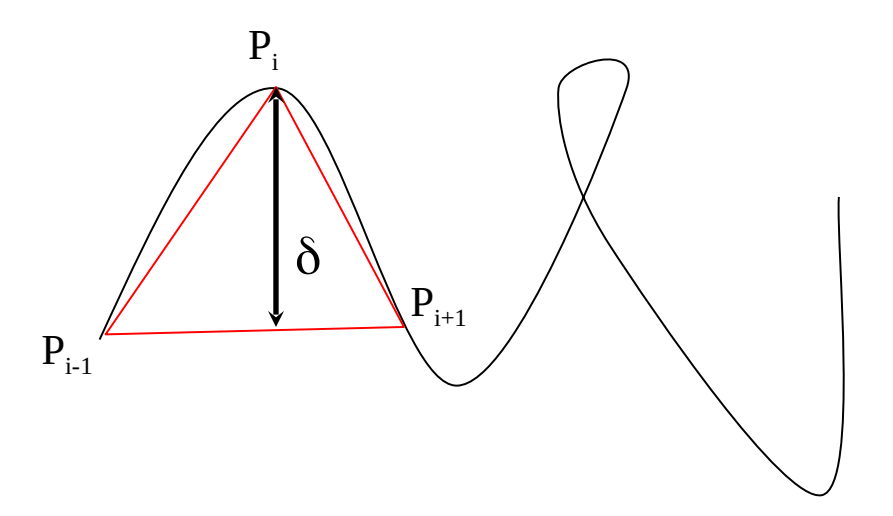

#### **Polygon Rasterization**

- In general, except if we are dealing with wireframes, we would want to draw a filled polygon on our screen.
- The advantage is clear: the polygon acquires thickness and can be use to render surfaces
- The simplest way one would do that is to draw the polygon border and then fill the region delimited by the polygon
- In fact, this is the start point for the real algorithm, the scanline algorithm
- The scanline algorithm combines the advantages of filling algorithms and of line tracing at the borders in a complex but very fast way
- As input one takes an ordered list of points representing the polygon

### **Scanline algorithm**

- The basic idea is very simple:
	- A polygon can be filled one scanline at a time, from top to bottom
	- Order therefore polygon corners according to their highest y coordinate
	- Order each horizonal line according to the x coordinate of the edge intersections
	- Fill between pairs of edges, stop drawing until the next edge, and then restart filling again till the next one
	- once finished the edges at current line, restart at next y value
	- Of course, one can also draw upwards

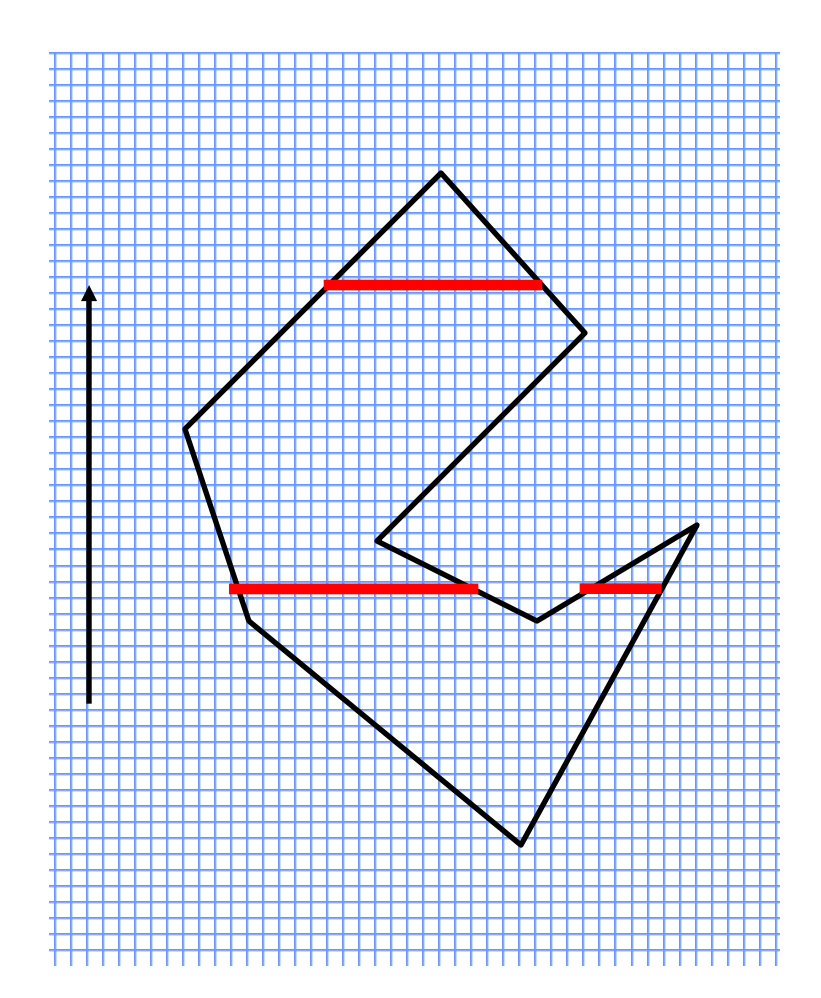

### **Scanline algorithm**

- Notice that the number of edges remains constant between starting and ending points in the horizontal bands.
- Notice also that segments have only a limited contiguous range where they are active
- Notice that while proceeding downwards, borders can use a mirrored DDA to be drawn
- In this way, one can draw line borders and fill between them, after having ordered the border intersections with the current line WRT current coordinate

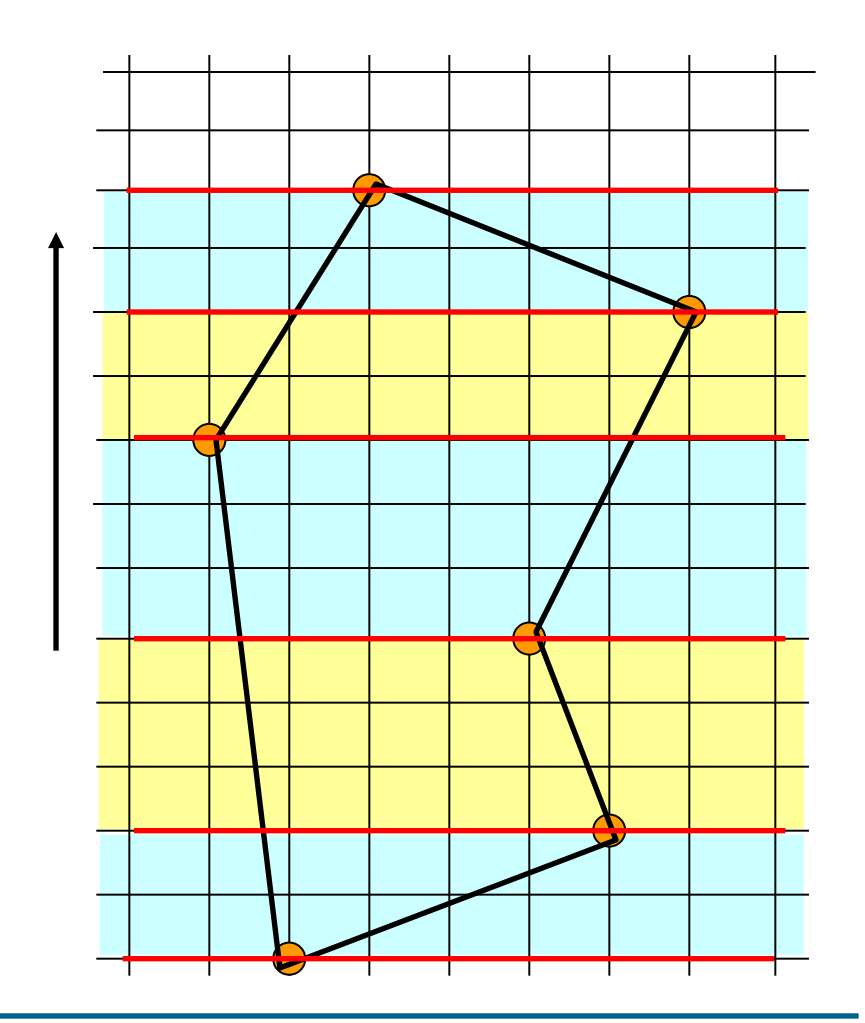

## **Scanline algorithm**

- Polygon drawing starts at the bottom.
- Out of the edges list the ones with lowest starting point are chosen.
- These will remain part of the ", active edge" list until their end is met
- When they end, they are removed and replaced by new starting edges
- This until there is no edge left among the active edge
- At each value of the y variable, the edge rasterization is computed, and edges are ordered by growing x
- Colour is then filled between sorted pairs of edge rasterizations.

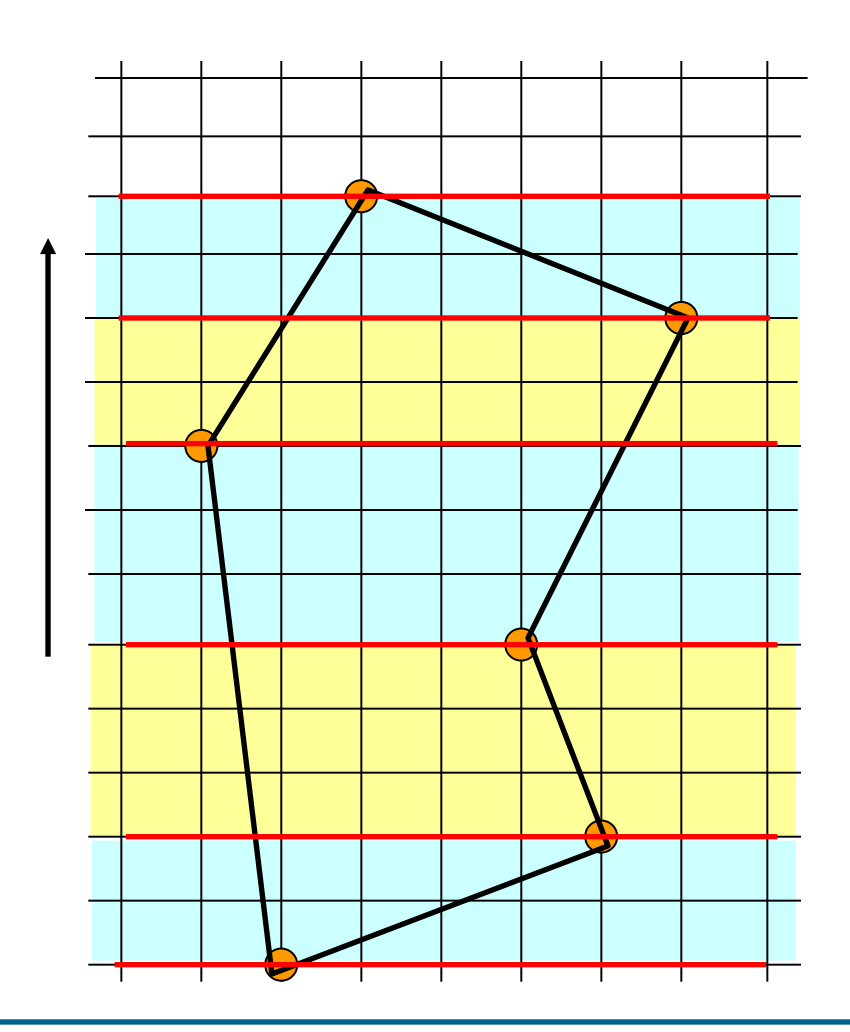

## **Triangle rasterization**

- Modern graphics cards accept only triangles at the rasterization step
- Polygons with more edges are simply triangularized
- Obviously, the rasterization of a triangle is much easier
- This because a triangle is convex, and therefore a horizontal line has just the left and the right hand borders
- Filling is then done between the left side and the right side

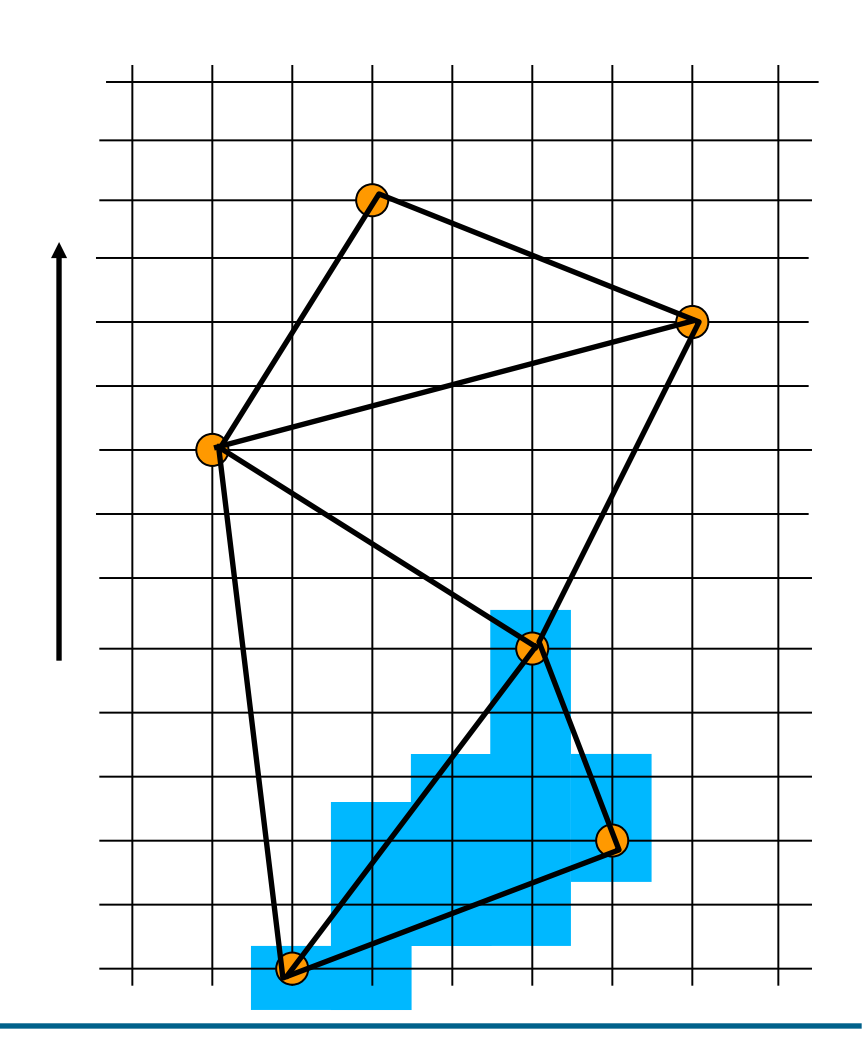

+++ Ende - The end - Finis - Fin - Fine +++ Ende - The end - Finis - Fin - Fine +++